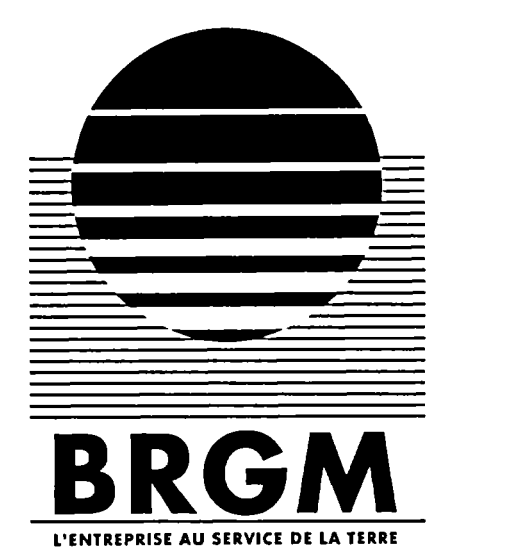

# INSTITUT MIXTE DE RECHERCHES GÉOTHERMIQUES

# projet de recherches EG42

méthode de calcul de lignes de courant à partir de vitesses discrètes

application en 2D

M. Lambert 1998 E. Fillion A. Menjoz

avril 1993 R 36894

**BRGM**  $\leftrightarrow$ Service Géologique National Département Institut mixte de recherches géothermiques B.P. 6009 - 45060 ORLEANS CEDEX 2 - France - Tél. : (33) 38.64.31.72

# NOTE LIMINAIRE

#### PROJET DE RECHERCHES EG42

#### Modélisation tridimensionnelle des écoulements et du transport dans un massif fracturé à matrice poreuse.

Pour résoudre les problèmes d'écoulement et de transport au voisinage d'ouvrages souterrains réalisés dans un milieu fracturé où l'eau s'écoule à la fois dans la matrice poreuse et le réseau de fractures, les modélisateurs ont besoin d'un outil spécifique : la représentation de la géométrie complexe du domaine avec les ouvrages d'une part, et le réseau de fractures d'autre part, induisent naturellement le choix d'éléments finis. Après enquête, menée en collaboration avec le Pr.W.Kinzelbach, le code ROCKFLOW développé par l'institut fur StrômungsMechaniks de l'Université de Hanovre s'est avéré répondre à nos besoins ; il permet de combiner des éléments finis 3D pour la matrice, avec des éléments plans pour les fractures (et, éventuellement des éléments monodimensionnels pour des forages ou des drains).

Le travail réalisé dans le cadre du projet EG42, a consisté :

- à expérimenter le fonctionnement et la précision du code, par une série de tests tirés de l'exercice international HYDROCOIN. Ces tests ont été ensuite complétés sur contrat ANDRA, dans des configurations plus proches de celles d'un stockage de déchets radioactifs.
- à porter un effort sur l'adaptation de mailleurs, et le développement de techniques de maillage automatique (coopération avec le Pr Taniguchi -Université de Okayama, Japon-, et encadrement de deux stagiaires du Pr.Martinez -Université d'Orléans-).
- $\triangleq$  à développer dans ROCKFLOW, en coopération avec Hanovre, un module de transport par particules, pouvant fonctionner en alternative du module de transport TM qui recourt à des éléments fiiiis tridimensionnels (chacune des deux techniques a ses avantages propres, et il est utile de pouvoir les mettre en concurrence, en fonction du type d'application).
- la simulation du transport par des particules nécessite la connaissance du vecteur vitesse en tous points, alors que le module SM qui calcule les écoulements foumit les pressions aux points de Gauss. Il fallait donc mettre au point une méthode d'interpolation. Deux approches géostatistiques ont été développées.
- enfin, l'ensemble des rapports descriptifs des modules de la chaîne ROCKFLOW étant écrits en allemand, et étant souvent elliptiques quant à la présentation des méthodes utilisées, un rapport BRGM a été rédigé pour chacun d'entre eux, sous forme de manuels d'utilisation.

Le présent rapport, fait partie de l'ensemble des rapports finaux du projet EG42, dont la liste suit :

#### LISTE DES RAPPORTS FINAUX DU PROJET DE RECHERCHE EG42

#### Présentation générale des résultats :

f Projet EG42, modélisation des écoulements et du transport dans un massif fracturé à matrice poreuse. Note de synthèse par J.P.Sauty, (R 37173 GCH SGN 93).

#### Vitesses, lignes de courant, particle tracking :

- 4 Interpolation d'un champ continu de vitesses par krigeage, avec prise en compte de div(V) = 0, par B.Bourgine et J.P.Chilès, (R 36473 ISA SGN 92).
- 4 Méthode de calculdes lignes de courant â partir de vitesses discrètes, application en 2D, par M.Lambert, E.Fillion et A.Menjoz, (R 36894 IRG SGN 93).
- ROCKFLOW : Theory, user's guide and first applications of the "Particle Tracking" transport module |PT), by E.Fillion, Th.Lege and J.P.Sauty, (R 37175 EAU 4S 93).

#### Mallleurs automatiques

- ROCKFLOW : Description de mailleurs éléments finis associés au code ROCKFLOW, par E.Fillion, (R 37176 EAU 4S 93).
- 4 Contribution à un mailleur 3D par la technique des octrees modifiés, rapport de stage de Maîtrise Ingénierie Mathématique, 1991, par 0.Rossignol et E.Fillion, (R 37177 EAU 4S 93).
- Contribution à un mailleur multi-horizons (technique des octrees), rapport de stage DESS, 1992, par R.Scheiner et E.Fillion, (R 37178 EAU 4S 93).

#### Tests de performance

4 ROCKFLOW : Mise en oeuvre sur quelques exemples type du module de calcul des écoulements ISM), tests systématiques, par E.Fillion, A.Menjoz, J.P.Sauty, (R 37179 EAU 4S 93).

#### Manuels d'utilisation des modules originaux de ROCKFLOW

- ◆ ROCKFLOW : Théorie et mode d'emploi du module de calcul des écoulements (SM), par E.Fillion, et M.L.Noyer, (R 37181 EAU 4S 93).
- ♦ ROCKFLOW : Théorie et mode d'emploi du module de calcul du transport, par éléments finis (TM), par E.Fillion, (R 37182 EAU 4S 93).
- ROCKFLOW : Théorie et mode d'emploi du module de calcul des écoulements d'un fluide à densité variable (DM), par E.Fillion et M.L.Noyer, (R 37183 EAU 4S 93).

## RESUME

Le calcul de trajectoires à partir de données de vitesse issues d'un calcul hydrodynamique par différences finies ou éléments fmis, représente un travail d'énoncé simple mais de réalisation rigoureuse délicate. Les deux tâches principales à accomplir sont tout d'abord de défuiir un champ de vitesses continu à partir du jeu de données discrètes disponible, par calcul ou par interpolation, puis d'intégrer analytiquement ou numériquement le champ ainsi reconstitué pour construire les trajectoires.

Les différents niveaux de précision que l'on peut atteindre pour chacune de ces deux étapes ainsi que le principe de plusieurs méthodes classiques de résolution du problème sont rappelés brièvement dans un premier temps.

Une méthode particulière d'interpolation est ensuite présentée et testée, ainsi qu'une méthode classique d'intégration à laquelle sont apportées quelques améliorations. Les solutions proposées aux différents problèmes, directs ou indirects, inhérents à la mise en oeuvre pratique de ces deux méthodes sont décrits successivement dans ce rapport.

# TABLE DES MATIERES

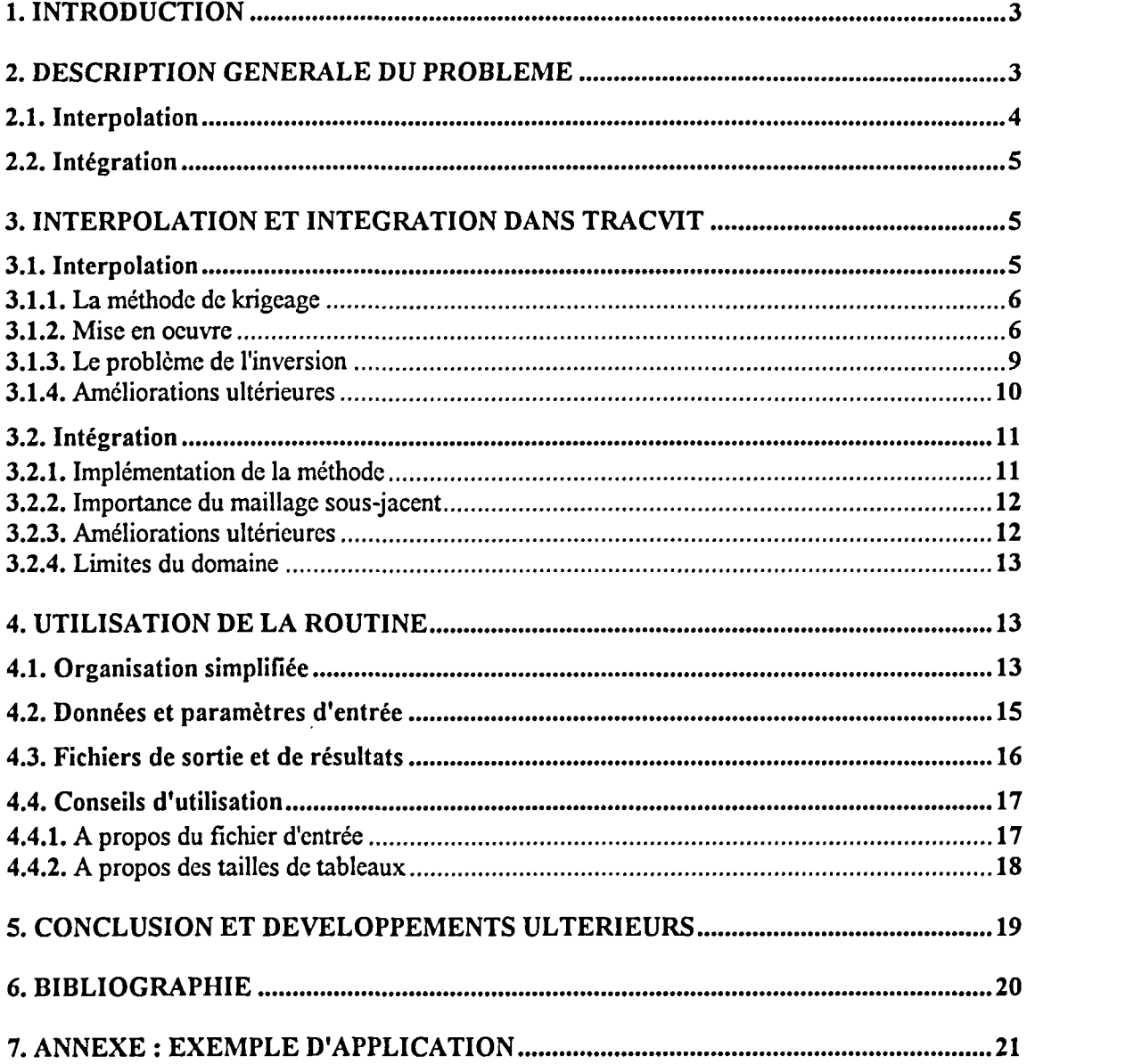

# 1. INTRODUCTION

Le but de cette étude est de concevoir et dc tester une méthode d'interpolation dc vitesses, à partir de valeurs discrètes (résultats de modélisation numérique), pour tracer des lignes de courant. Sa mise en place dans un code général tel que Rockflow, sera à réaliser ultérieurement. Le programme contenant l'outil d'interpolation utilisé, noté TRACVIT pour les besoins de la rédaction du présent document, n'est qu'un exemple de stmcture d'appel de la routine d'interpolation écrite à l'origine pour tester la méthode sur un cas particulier d'écoulements bidimensionnels simples avec de faibles contrastes dans le module des vitesses. Son écriture ct sa validation ont été réalisées à l'IMRG (Institut Mixte dc Recherches en Géothermie) à partir de solutions analytiques de référence et à partir de la comparaison avec d'autres logiciels du BRGM permettant le tracé de lignes de courant (modules de SESAME). Il a été utilisé également pour traiter des écoulements en milieux à double porosité (matrice et fracture), mais reste dans ce cas d'un maniement délicat en raison de la méthode d'interpolation utilisée. Un de ses principaux intérêts réside dans la simplicité d'insertion d'autres subroutines d'interpolation.

Le jeu de vitesses à interpoler peut être disposé aléatoirement dans l'espace. La méthode d'interpolation utilisée, dotée d'une routine d'inversion robuste, est dans tous les cas aussiefficace qu'une méthode de type "moving patch". D'autre part,un algorithme simple de recherche de voisinage en fonction de la densité des points dans chacune des zones traversées successivement par une ligne de courant permet de tenir compte du raffinement local du maillage du modèle numérique sous-jacent (différences fmics, éléments finis...).

# 2. DESCRIPTION GENERALE DU PROBLEME

Deux étapes sont à discemer dans le calcul de lignes de courants :

- accéder en tout point de l'espace aux 2 ou 3 composantes de la vitesse, objectif qui peut être  $\bullet$ approché par interpolation par exemple dans le cas dc vitesses discrètes ;
- intégrer les vitesses, de façon analytique si l'on dispose d'une expression integrable et d'intégrale continue et derivable (sans quoi la trajectoire obtenue est brisée), ou bien de façon "numérique", en prenant des pas de temps les plus fins possibles.

Le schéma ci-dessous permet de classifier les différentes méthodes classiques de résolution de ces deux problèmes et de positionner la routine TRACVIT dans cet éventail. Son contenu sera brièvement commenté dans la suite de ce chapitre.

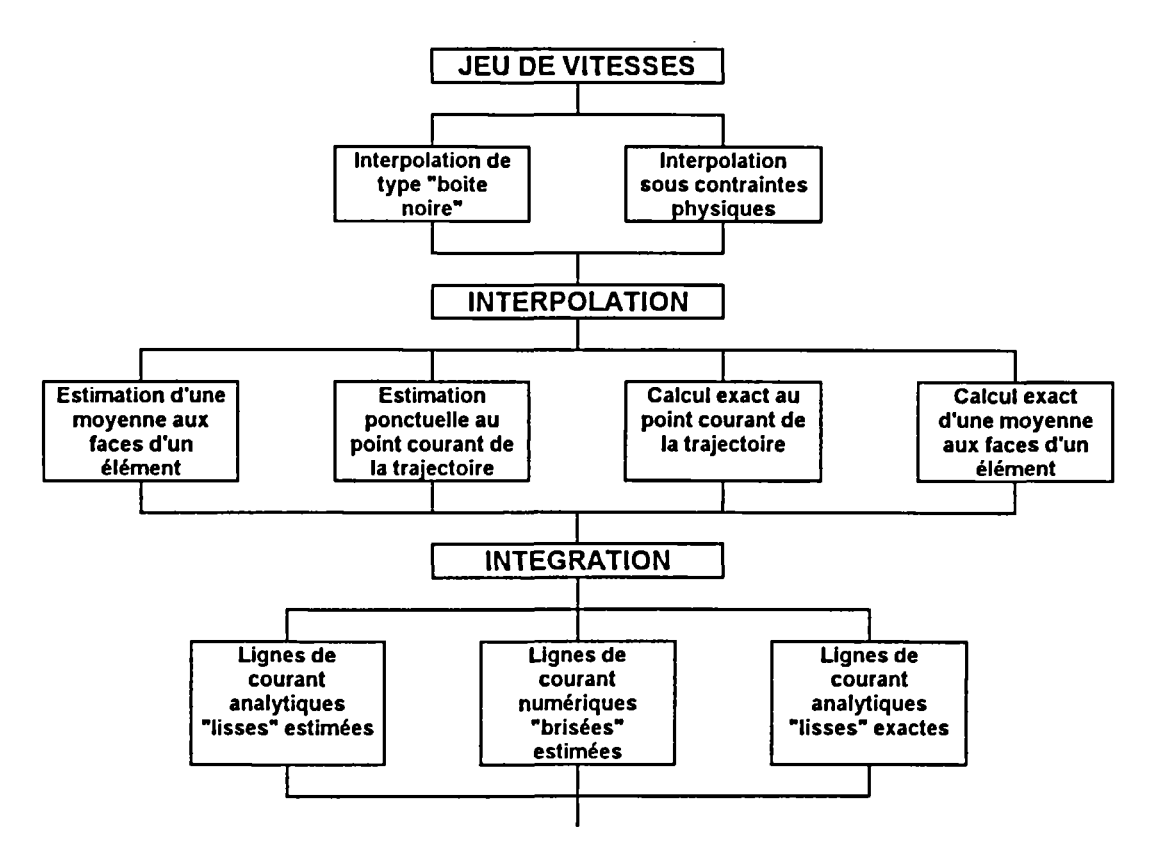

Fig. <sup>1</sup> - Recensement des méthodes classiques pour la résolution du problème général

### 2.1. INTERPOLATION

Une interpolation de type "boîte noire" peut être réalisée suivant plusieurs méthodes parmi lesquelles on trouve classiquement :

- des "moving patches", moyennes mobiles ou autres méthodes linéaires (de type  $Z^* = \Sigma \lambda Z_i$ )  $\bullet$ avec des pondérateurs en inverse des distances, etc...;
- des interpolations polynomials classiques, généralement sur des grilles rectangulaires ;
- les courbes de Bézier, avec possibilité de lissage ;
- les interpolateurs splines ;
- les interpolateurs géostatistiques (de type krigeage).

Ces méthodes, comme toute méthode d'interpolation, lissent le phénomène étudié, les meilleures d'entre elles, notamment le krigeage, peuvent dans certains cas tenir plus correctement compte de la stmcture de la variable pour affecter une valeur la plus proche possible de la réalité entre plusieurs points de donnée.

Une interpolation sous contraintes "physiques" signifie tenir réellement compte des lois phénoménologiques auxquelles obéissent les variables interpolées, ce qui constitue un problème complexe et qui ne sera mis en oeuvre que pour des calculs où la précision requise pour l'intégration le nécessite.

Peu de méthodes peuvent répondre au problème posé. On peut citer :

4

les méthodes liées au maillage sous-jacent, nécessitant que le point courant de la ligne à calculer soit en permanence repéré dans le réseau de noeuds du maillage, ce qui représente un travail considérable en terme dc gestion de pointeurs mais peut être envisagé si l'interpolatcur doit être intégré au code de calcul des vitesses. Au sein d'un élément ou d'une cellule du modèle numérique sous-jacent, la continuité des vitesses et le respect de la loi physique à laquelle elles obéissent (loi de Darcy dans le cas qui nous intéresse) sont obtenus en ajoutant un calcul explicite de la contrainte (e.g. : Rot V=0 pour un écoulement isodensitaire). Ceci constitue la seule méthode réellement rigoureuse et en accord avec le calcul numérique sous-jacent des vitesses.

les méthodes probabilistes, dans lesquelles les données sont considérées comme des variables aléatoires liées entre elles par les propriétés de leurs premiers moments que l'on identifie par test statistique. De plus, les lois statistiques qu'elles suivent peuvent être conditionnées par les lois physiques qui relient les données. L'interpolation réalisée est de type linéaire  $(Z^*=\Sigma\lambda Z_i)$ , le calcul des coefficients  $(\lambda_i)$  visant entre autres à minimiser la variance de l'estimation de ces variables en tout point de l'espace où on cherche leur valeur (voir chapitre 3). Bien que théoriquement très puissantes, ces méthodes supposent cependant que la grandeur étudiée puisse raisonnablement être assimilé (voir chapitre 3) à une variable aléatoire simple, ce qui n'est pas courant dans le cas de données de vitesses très disparates (histogrammes multimodes). Ces méthodes doivent être réservées à des variables relativement continues, ou être complétées par un autre calcul dans les zones critiques.

## 2.2. INTEGRATION

La méthode numérique la plus simple pour l'intégration d'une ligne de courant consiste à approximer la portion de ligne à partir d'un point par le segment de droite de longueur V.dt dans la direction donnée par les composantes locales de la vitesse V au point de départ (donc par extrapolation de cette vitesse locale par un segment de trajectoire rectiligne).

L'obtention de lignes de courant analytiques (continues et dérivables) nécessite aussi une approximation préalable (à moins de disposer directement de leur expression, auquel cas le recours aux vitesses est inutile...), mais justifiée si elle respecte la précision du calcul sous-jacent des vitesses. A partir par exemple de l'obtention de vitesses moyennes rigoureuses sur chaque face d'un quadrilatère, la ligne peut être calculée (méthode de Pollock) en intégrant une relation analytique (e.g. : linéaire) entre les composantes des vitesses aux différentes faces, en accord avec la précision du calcul numérique sous-jacent (éléments finis ou différences finies). Cette méthode permet de s'affranchir du problème que constitue le suivi du rayon de courbure de la trajectoire quand on l'approxime par une série de segments de droite (l'extrapolation de la vitesse se traduit par une dérive des trajectoires vers l'extérieur de la courbure).

## 3. INTERPOLATION ET INTEGRATION DANS TRACVIT

## 3.1. INTERPOLATION

Dans la classification décrite ci-dessus, l'approche utilisée dans TRACVIT correspond à une interpolation intermédiaire entre une boîte noire et une interpolation physique, en ce sens que si les composantes dc la vitesse interpolée n'obéissent pas aux lois physiques des données initiales, leur stmcture est identifiée de façon adaptative dans l'espace suivant les variations du phénomène sous-jacent. On n'interpole pas de la même façon dans une zone à forte variation de la vitesse que dans une zone à gradient de vitesse quasi-nul. Ceci est réalisé par un krigeage séparé des composantes dont on identifie en permanence les stmctures.

L'interpolation est effectuée au point courant de la ligne calculée à partir d'un nombre (choisi) de points de données voisins. Le rayon de la sphère d'information mobile (qu'on appellera par la suite voisinage) entourant le point courant est donc constamment réajusté en fonction de la densité locale des points où la vitesse est connue. En procédant ainsi, on profite pleinement du fait que, dans un modèle numérique hydrodynamique bien conçu, la densité de vitesses foumies en résultat augmente là où la vitesse varie fortement. On se focalise ainsi sur des plages dc vitesses relativement homogènes. La seule contrainte est d'avoir suffisamment de points de données autour du point courant pour l'identification des lois statistiques suivies par les composantes des vitesses.

Cette interpolation parvoisinage glissant n'assure donc pas une relation rigoureuse entre les composantes des vitesses calculées, mais elle s'est avérée dans la plupart des cas suffisante en raison du choix systématique de modèles du même type et de l'ajustement permanent dans chaque direction de l'espace. La méthode va être très brièvement décrite ci-dessous.

## 3.1.1. La méthode du krigeage

A travers un bref rappel - très schématique - de la démarche géostatistique, on peut essayer de justifier l'approche très simple qui a été choisie ici.

L'idée de base consiste dans un premier temps à considérer qu'une variable physique (e.g. : le niveau d'une nappe) reconnu par un certain nombre de points d'échantillonnage dans un domaine bomé de l'espace peut être, dans certaines limites de validité (à ne jamais perdre de vue), représenté par une (ou plusieurs) fonction numérique appelée variable régionalisée. Cette fonction possède une certaine "représentativité" du phénomène dans l'espace, mais cela n'implique pas que toutes ses propriétés mathématiques aient un sens physique pour le phénomène étudié, ni que le comportement du phénomène étudié soit intégralement prévisible avec la fonction choisie.

Dans un deuxième temps, on postule que cette fonction est une réalisation d'une fonction aléatoire, défmie à la fois sur un espace probabilisé et sur le domaine réel. Cette seconde étape, purement mathématique, commence par une identification des moments de la fonction aléatoire (les deux premiers en général) à partir de la seule représentation qu'on en a. Cela pose un problème de fond quant à la représentativité de la fonction choisie pour le phénomène, et ne se justifie a posteriori que par la quantification par tests statistiques de l'écart d'une de ses réalisations avec l'échantillon de mesures disponible. Dans ce cas on a ainsi accès par la suite à un ensemble très complet dc méthodes de calcul propres aux espaces probabilisés.

Le krigeage consiste alors à utiliser la fonction aléatoire retenue pour construire un estimateur linéaire optimal du phénomène physique sous-jacent en tout point de l'espace étudié, obtenu en cherchant à minimiser la moyenne et la variance de la différence entre les valeurs calculées et les valeurs mesurées.

### 3.1.2. Mise en oeuvre

Le rappel effectué ici de quelques hypothèses de bases de la géostatistique devrait à lui seul suffire pour décourager toute tentative d'utilisation "en aveugle" des outils qui en découlent. Aussi la méthode testée dans TRACVIT ne peut pas être strictement considérée comme une approche géostatistique rigoureuse dans la mesure par exemple où aucun traitement n'est réalisé suite à l'analyse de l'histogramme de répartition des valeurs échantillonnées (filtrage "d'outliers", correction lognormale, séparation des modes...). Cependant, pour respecter les fondements de la méthode, un diagnostic a posteriori (sur listing), aussi complet que possible, a été prévu lors de chaque utilisation des outils ne serait-ce que pour comprendre les raisons des disfonctionnements éventuels (la plupart du temps dûs au non respect des règles de base de la géostatistique).

La méthode a été appliquée ici aux composantes d'un champ de vitesses discret, pour lequel on recherche un type de fonction aléatoire dont une représentation peut être, sur un certain domaine, significativement semblable au tirage que constitue le jeu de données. Idéalement (hypothèse de stationnarité) la fonction aléatoire serait invariante par translation sur ce domaine. Cette hypothèse étant forte par rapport au réel, une stationnarité des deux premiers moments peut être conservée dans un premier temps (hypothèse de stationnarité d'ordre 2). Enfin, comme la fonction aléatoire peut avoir une variance non limitée sur le domaine, on travaillera en pratique, pour ime fonction aléatoire notée V(X), sur la différence (incrément) [(V(X+h) - V(X)], dont on admettra (hypothèse intrinsèque) que les deux premiers moments ne dépendent pas de X : on se limitera ici aux incréments d'ordre I. X étant réel et h représentant un vecteur de l'espace réel, on notera :

$$
E[V(x+h)-V(x)] = f(h)
$$
  
Var[V(x+h)-V(x)] = 2.γ(h)

#### Remarques :

- 1. La notation V(X) est réductrice en ce sens que l'on cherche à identifier une fonction aléatoire dans un espace probabilisé et que, en toute rigueur, on devrait écrire  $V(X,\omega)$ , X étant réel et  $\omega$ étant un événement de l'espace probabilisé. L'usage veut que l'on écrive V(X) pour simplifier, au risque de confondre la fonction aléatoire et la fonction numérique (notée en général  $v(x)$ ) qui n'en est qu'une représentation.
- 2. La dépendance de la moyenne vis à vis de X peut obliger à travailler sur des incréments d'ordre supérieur, ce qui rentre dans le domaine de la géostatistique non stationnaire de mise en pratique plus complexe, (notamment pour l'identification des fonctions aléatoires sousjacentes), et dépasse largement le cadre de l'outil présenté ici.

Conventionnellement,  $\gamma$ (h) est appelé variogramme, et si la moyenne de V est constante sur le domaine, peut s'écrire :

$$
\gamma(h) = \frac{1}{2} E[(V(x+h) - V(x))^2]
$$

Un estimateur du variogramme appelé variogramme expérimental, est donné parla formule suivante :

$$
\gamma^*(h) = \frac{1}{2} N_h \cdot \sum_{i,j}^{N} (V(x_i) - V(x_j))^2
$$
 avec  $h = x_i - x_j$ 

Pour un h donné, il existe N<sub>h</sub> paires de points (x<sub>i</sub>,x<sub>i</sub>) situés à une distance d'environ le module de h. Une des contraintes de la méthode est qu'il faut un nombre suffisant de couples pour une distance h donnée (30 à 50 minimum), ce qui oblige à disposer d'un nombre de points suffisant dans le domaine où l'on réalise l'approximation. La routine utilisée, à la fois pour des raisons dc temps de calcul et pour rester dans des plages de valeurs homogènes pour les composantes des vitesses interpolées, réalise ceci sur des domaines circulaires centrés sur le point courant de la trajectoire calculée.

Le variogramme expérimental est alors modélisé avec une fonction analytique simple (linéaire, exponentielle, polynomiale) avec deux contraintes à respecter :

$$
\lim_{h \to \infty} \frac{\gamma(h)}{h^2} = 0
$$

 $-\gamma(h)$  de type positif conditionnel.

Très schématiquemcnt, le variogramme est un moyen indirect de quantifier le lien entre la vitesse en un point du domaine et d'autres points situés à différentes distances h, en tenant compte de la stmcture approximativement identifiée du phénomène physique sous-jacent. L'interpolation proprement dite va consister à calculer, en utilisant cet outil et les propriétés des espaces probabilisés, une estimation de la vitesse en un point quelconque du domaine d'étude. Cette estimation s'écrit, dans le cadre de la géostatistique linéaire classique, sous la forme d'une pondération des données autour du point recherché :

$$
V^*(x_0) = \sum_{i=1}^{N} \lambda_{i0} . V(x_i)
$$

Les poids Xi sont déterminés en imposant deux conditions : la première est que l'erreur d'estimation doit être de moyenne nulle (contrainte d'universalité), la seconde est que l'erreur d'estimation doit être de variance minimale (contrainte d'optimalité), soit :

$$
E[V^*(x_0)] = E[V(x)] = m \qquad \text{or} \qquad E[V^*(x_0)] - E[V(x_0)] = O
$$
  

$$
E[(V^*(x_0) - V(x_0))^2] = \min_{u \in \mathbb{R}^d} E[V^*(x_0)] - E[V(x_0)] = O
$$

Le développement de ces conditions, sur lequel nous passerons ici (par dérivation en introduisant des multiplicateurs de Lagrange) aboutit, en introduisant le variogramme, au système classique du krigeage simple ci -dessous :

$$
\sum_{\substack{j=1 \ j \neq j}}^{N} \lambda_{j0} \cdot \gamma(x_i - x_j) + \mu = \gamma(x_i - x_0)
$$
 pour  $i = 1$  à N points du voisinage  

$$
\sum_{i=1}^{N} \lambda_{i0} = 1
$$

Cette approche permet également de quantifier l'erreur faite en interpolant :

$$
Var[V^*(x_0) - V(x_0)] = \sum_{i=1}^{N} \lambda_{i0} \cdot \gamma(x_i - x_0) + \mu
$$

En pratique, les modèles dc variogramme qui ont été testés ici pour le krigeage des composantes des vitesses sont des modèles simples, de type linéaire ou en  $\gamma(h) = \omega^* h^{\alpha}$  isotrope. Le krigeage étant effectué sur un domaine circulaire autour du point courant de la trajectoire contenant un certain nombre (paramétrable) de points de données, la vitesse ainsi calculée sert à atteindre le point suivant de la trajectoire par intégration simple de type V.dt. (voir chapitre 3.2)

## 3.1.3. Le problème de l'inversion

Le système précédent peut se mettre sous la forme matricielle A.X=B, A étant une matrice symétrique théoriquement inversible, et X le vecteur des coefficients de pondération recherchés.

Bien que symétrique et inversible dans le cas qui nous préoccupe, le système peut cependant être mal conditionné, par exemple deux points de vitesses peuvent être suffisamment proches l'un de l'autre pour engendrer une diminution du rang de la matrice (d'un point de vue numérique). D'autre part, des zéros sont présents dans le coin inférieur droit de la matrice et les valeurs des coefficients non nuls peuvent varier considérablement d'une inversion à l'autre et au sein même de la matrice, rendant risquées les méthodes classiques ( Gauss, avec "full pivoting", Cholevsky...) même en utilisant la double précision.

La méthode utilisée, dont l'algorithme peut être trouvé dans Golub  $\frac{1}{2}$ et Van Loan Ch $/$ , 1989', fait appel à des propriétés spécifiques du calcul matriciel de type inverse généralisée. De même que pour la description de la méthode de krigeage, le principe de l'inversion utilisée ici sera très schématiquemcnt évoqué ci-dessous. Le code FORTRAN optimisé utilisé ici est foumi dans l'ouvrage NUMERICAL RECIPIES de Cambridge.

Les opérations suivantes sont réalisées (parmi un grand nombre de variantes possibles pour le calcul de la décomposition de A en valeurs singulières) :

1. réduction de la matrice A à une forme bidiagonale supérieure B, par des multiplications des deux membres par des matrices P de Householder :

soit  $v \in \mathbb{R}^n$  et P une matrice  $(n,n)$  telle que :

 $P = I - 2v.v^{\dagger}/v^{\dagger}.v$ , pour tout vecteur  $x(x1,...,xn)$ ,

si on prend v tel que :

 $v = x + signe(x_i)$ .||x|| e<sub>i</sub>, avec e<sub>i</sub>(0,...,1,...,0),

alors :

$$
Px = (I - 2v.v^{\dagger}/v^{\dagger}.v) x = \text{signe}(x_i).||x||.e_i.
$$

Cette transformation appliquée à droite et à gauche de A avec des matrices du type de P permet de faire apparaître des zéros sur les lignes et colonnes, ce qui est réitéré dans notre cas jusqu'à obtenir une matrice bidiagonale supérieure B.

2. diagonalisation de la matrice tridiagonale  $T = B^t \cdot B$  (ou application directe à B) par une méthode de type QR avec décalages implicites (matrices de rotation de Givens) :

Les matrices de rotation de Givens sont du type :

$$
\left|\begin{array}{cccc} 1 & 0 & 0 & 0 \\ 0 & C & S & 0 \\ 0 & -S & C & 0 \\ 0 & 0 & 0 & 1 \end{array}\right|
$$

où  $C = cos(\alpha)$  et  $S = sin(\alpha)$ . Les prémultiplications par des transposées de matrices de ce type provoquent une rotation de  $\alpha$  dans le plan des vecteurs des colonnes i et k.

En notant G(i,k,t) ces matrices, on peut annuler (en choisissant  $\alpha$ ) une composante quelconque dans le vecteur  $y = G(i,k,t)^{t}x$ . Un des aspects de la méthode OR consiste à multiplier T à gauche par des transposées de matrice G et à droite par des matrices de ce type, on obtient, après un certain nombre de pré- et post-multiplications une diagonalisation de T. De nombreux procédés d'optimisation basés sur ce principe, utilisés dans la routine de TRACVIT, ne seront pas détaillés ici.

3. reconstitution des matrices orthogonales droite et gauche issues de la décomposition de A en valeurs singulières :

L'ensemble des transformations précédentes permet d'obtenir pour A une décomposition de la forme :

$$
A = U.D.Vt
$$

U et V étant des matrices orthogonales, leur inverse est égale à leur transposée. La matrice D est diagonale de composantes wi. En théorie, il est donc possible d'écrire l'inverse de A sous la forme :

$$
A^{-1} = V.D^{-1}·U^t
$$

avec  $D^{-1}$  matrice diagonale composée d'inverses des wi, valeurs singulières de A.

4. choix des valeurs significatives de la diagonale de la matrice centrale (en se fixant un rapport limite entre la plus grande ct la plus petite valeur compatible avec la précision machine utilisée) et mise à zéro si besoin (cas de systèmes numériquement singuliers).

En pratique, le rapport entre le plus grand et le plus petit wi ne doit pas dépasser  $10^{-6}$  en simple précision sur PC ou sur VAX, pour ne pas générer d'instabilité numérique lors de l'inversion. On choisit alors de mettre à zéro tous les wi trop petits.

5. calcul de l'inverse de la matrice A avec les transposées des matrices dc la décomposition et la matrice diagonale des inverses des valeurs singulières significatives :

$$
A^+ = V.D^{-1} \cdot U^t
$$

avec  $D^{-1}$  matrice diagonale composée d'inverses des wi qui n'ont pas été mis à zéro.

La matrice inverse de A est ainsi approximée par l'inverse généralisée de Moore-Penrose notée  $A^+$ . On démontre que dans des cas stables, elle coïncide avec l'inverse de A et que dans les cas où la matrice A est singulière, elle donne la meilleure approximation possible pour la précision numérique recherchée.

## 3.1.4. Améliorations ultérieures

La méthode d'inversion utilisée ici est complexe mais s'avère tout à fait adaptée et pourra être retenue en cas de développement de ce type d'outils.

La méthode de recherche de voisinage est conçue pour le type de données qui peuvent être foumies en pratique, comme résultats de calculs numériques avec un maillage adapté aux variations du champ de vitesse étudié. Il n'y a pas lieu de la modifier pour les seuls tests auxquels TRACVIT est destiné.

D'autres modèles de variogrammes pourraient être testés, mais les deux modèles actuels présentent l'avantage de la simplicité, tout en permettant de tenir partiellement compte de l'effet de dérive (moyenne non constante de la vitesse au sein du voisinage courant) à courte distance grâce au modèle en  $h^{\alpha}$ . D'autre part, le filtrage effectif de l'effet de dérive nécessiterait de recourir par exemple à la théorie des Fonctions Aléatoires Intrinsèques d'ordre k dont la mise en oeuvre (par reconnaissance itérative automatique de leur structure) est à la fois complexe et coûteuse en temps.

Il apparaît par contre plus judicieux de porter les efforts sur les moyens de prendre en compte les contraintes physiques qui lient les composantes de la vitesse (e.g. : Rot  $V = 0$  pour les écoulements régis par la loi de Darcy isodensitaire), par cokrigeage. Ceci pourrait faire l'objet d'un complément d'étude<sub>X</sub> où seraient comparées les approches respectives d'un point de vue numérique.

# 3.2. INTEGRATION

L'outil d'interpolation étant opérationnel dans un voisinage donné et permettant en tout point de ce voisinage d'obtenir une vitesse interpolée précise, la méthode choisie pour obtenir une ligne de courant par intégration peut être qualifiée "d'approximation numérique aboutissant à une ligne brisée". Les composantes de la vitesse interpolée au point de départ du déplacement sont multipliées par un pas de temps dt et la trajectoire est prolongée d'autant par un segment de droite. L'amélioration apportée à ce procédé classique porte sur une adaptation du pas de temps à la variation du module de la vitesse.

## 3.2.1. Implémentation de la méthode

A partir du point initial de la trajectoire, un voisinage circulaire contenant un nombre fixé de points de données est déterminé. Une analyse statistique des interdistances entre points de données est réalisée dans ce domaine. Des résultats de cette analyse sont tirés les distances minimales entre points de données (noeuds du maillage éléments finis ou noeuds de grille différences finies), ainsi que l'intégralité du spectre des distances.

Ces renseignements servent à définir le pas de calcul du variogramme expérimental (distance minimale pour avoir assez de couples de calcul dans les premiers pas) ainsi que sa portée utile (distance entre les points au-delà de laquelle le nombre de couples par classe d'interdistance devient trop faible pour obtenir un calcul correct du variogramme).

Le pas de temps est alors fixé de telle façon que le point courant de la trajectoire, une fois la vitesse calculée, ne soit pas déplacé  $(dx=Vx.dt, dy=Vy.dt)$  de plus d'une fraction (fixée elle aussi) de l'interdistance minimale entre deux points dans le voisinage courant.

Le procédé est ensuite répété jusqu'à ce que la trajectoire ait atteint les limites fiables du domaine, c'est-à-dire jusqu'à ce que la distance entre le point de départ, centre du voisinage, et le point courant dépasse la distance maximale fiable de calcul du variogramme (e.g. : la portée).

## 3.2.2. Importance du maillage sous-jacent

Dans un voisinage donné, pour un modèle hydrodynamique correctement construit, les zones à forte variation de la vitesse correspondent aux zones où le maillage est le plus fin. Le procédé utilisé ici relie alors le pas de temps directement au maillage et indirectement au gradient dc la vitesse.

Une recherche de voisinage divisant le cercle trigonométrique en 4 ou 8 secteurs pour aller chercher un même nombre de points dans chaque direction (nécessaire pour l'évaluation des anisotropics du variogramme expérimental des données) n'a pas été réalisée ici dans la mesure où le maillage est raffiné dans les directions où la vitesse varie.

La méthode tient donc compte au mieux du conditionnement du modèle numérique sous-jacent, ce qui n'est pas nécessairement un avantage en cas de maillage rectangulaire de type différences finies, pour lequel le raffinement local n'est pas forcément synonyme de variabilité des vitesses (en raison de la propagation de la division des mailles jusqu'aux limites du modèle). Pour cela on a conservé la possibilité de fixer le nombre de points du voisinage courant, ainsi que la fraction (de 2 à 10) par laquelle on divise l'interdistance minimale pour fixer le pas de temps.

## 3.2.3. Améliorations ultérieures

Les trajectoires ainsi estimées sont en fait des lignes brisées suivant d'assez près les courbures réelles des trajectoires théoriques (voir exemple proposé). Cependant, en cas de fort changement de direction il peut y avoir dérive, ce qui rend risqué un calcul aval, par exemple pour la propagation de particules ou un calcul de débit dans un tube de courant défini par deux lignes.

On conservera donc cette méthode dans le cas où on ne cherche qu'à évaluer des trajectoires et des temps de parcours, mais une évolution de la technique d'intégration peut être envisagée pour les deux utilisations précitées. L'algorithme de Pollock peut par exemple être adapté ici en calculant non plus une vitesse ponctuelle au point courant de la trajectoire mais des vitesses moyennes aux faces d'un "carré mobile". En deux dimensions, la composante de la vitesse dans une direction (est-ouest ou nord-sud) à l'intérieur de ce pavé est estimée à partir d'une interpolation linéaire des composantes des vitesses sur les faces correspondantes, de sorte que :

$$
Vx = dX/dt = a.X + b
$$

$$
Vy = dY/dt = c.Y + d
$$

a, b, c et d sont calculés explicitement avec les valeurs des Vx moyens sur les quatre faces, et avec la position suivant X et Y de ces faces. Ces expressions des composantes sont ensuite intégrées séparément, foumissant pour la trajectoire une expression analytique exponentielle ou linéaire, paramétrée en x,y et t.

Cependant, initialement développé pour des calculs sur im réseau de type différence finies, ce procédé était cohérent avec le calcul sous-jacent des bilans hydrauliques sur le pavé où est effectuée l'intégration, et tenait compte notamment de la condition  $div(V)=0$ . Les pavés successifs le long de la ligne de courant peuvent être construits par analogie; les vitesses aux faces seront calculées par la méthode d'interpolation utilisée dans la routine TRACVIT. Ces pavés ne vérifieront pas exactement la condition div(V)=0, dans la mesure où ils seront construits indépendamment du maillage sous-jacent ; sur chaque élément cette condition est satisfaite. On pourra s'en approcher en générant des pavés de l'ordre de grandeur de ces éléments. La trajectoire analytique ainsi calculée s'affranchira des problèmes liés au déplacement V.dt (les plus importants numériquement), mais ne sera pas nécessairement la trajectoire théorique.

Cette évolution de la méthode d'intégration limite donc le problème général de calcul de lignes de courant à la seule interpolation. Si cette interpolation tient compte également des contraintes physiques inhérentes au type de données interpolées (voir chapitre 3), les trajectoires théoriques seront alors approchées avec précision.

## 3.2.4. Limites du domaine

Un problème particulier a dià être résolu au cours de cette étude et mérite à lui seul quelques lignes d'explication même si il ne rentre pas dans le cadre des méthodes d'interpolation testées. Comment signaler à la routine, à partir de la seule information x, y, Vx, Vy, que l'on sort des limites du domaine maillé sous-jacent ? Si on foumit un contour fermé, il reste le problème de tester le statut inteme/exteme du point courant de la trajectoire. Des solutions relativement simples existent en 2D, mais s'avérerent plus délicates en 3D.

La méthode retenue ici est un algorithme à balayage, utilisé classiquement pour la reconnaissance de forme en C.A.O.

Elle consiste schématiquemcnt à :

- grouper les points du contour en une succession de segments de droite ;
- classer ces segments par rapport à une direction donnée de balayage ;
- tester, orthogonalement à la direction de balayage, la parité du nombre de fois où on traverse l'ensemble des segments composant la bordure.

Elle autorise des contours fermés convexes ou concaves, percés ou non de plusieurs trous. Sa généralisation en 3D supposerait d'une part de définir une enveloppe géométrique globale et d'autre part de découper le domaine en "tranches" suffisamment fines.

# 4. UTILISATION DE LA ROUTINE

## 4.1. ORGANISATION SIMPLIFIEE DE LA ROUTINE

Dans la mesure où le programme a été écrit uniquement afin de tester une méthode d'interpolation et non pour une utilisation générale ultérieure, il ne sera pas donné ici d'organigramme détaillé ; de nombreuses optimisations du code pouvant être apportées. Les principales étapes de la routine sont les suivantes :

- 1. lecture des fichiers de paramètres, de données, de points de départ des trajectoires et des limites du domaine total ;
- 2. boucle sur les trajectoires ;
- 3. calcul d'un voisinage circulaire comportant un nombre fixé de données de vitesse ;
- 4. analyse du spectre des interdistances et calcul d'un pas et d'une portée fiables pour le variogramme expérimental (arbitrairement cette portée utile est prise égale à la moitié de la distance de fréquence maximale sur le spectre des interdistances) ;
- 5. calcul du variogramme expérimental correspondant au voisinage courant ;
- 6. ajustement du variogramme expérimental à un modèle linéaire ou à un modèle en  $\gamma(h)=\omega \cdot h^{\alpha}$ isotrope ;
- 7. remplissage de la matrice de krigeage ;
- 8. inversion de la matrice de krigeage ;
- 9. calcul de la vitesse au point courant de la trajectoire ;
- 10. calcul du pas de temps pour limiter le déplacement à une fraction de l'interdistance minimale entre points de données dans le voisinage courant, et incrémentation de la longueur cumulée de la trajectoire en abscisse curviligne et du temps cumulé depuis le début de la trajectoire ;
- 11. déplacement de V.dt à partir du point courant, retour en 9 si on reste dans la zone de confiance du voisinage, en 3 si on en sort et en 2 si le temps maximum fixé pour la trajectoire est dépassé ou que le point courant sort du contour externe du maillage ;
- 12. fin de la boucle sur les trajectoires.

La routine présentée ici est écrite en FORTRAN 77 standard. Les dimensions, suivant l'environnement dans lequel on travaille sont modifiables à la compilation dans le fichier "include" : TRACVIT.INC.

Les procédures interactives ont été limitées au strict minimum pour raison de simplicité, et les entrées-sorties du programme sont résumées dans le schéma ci-dessous :

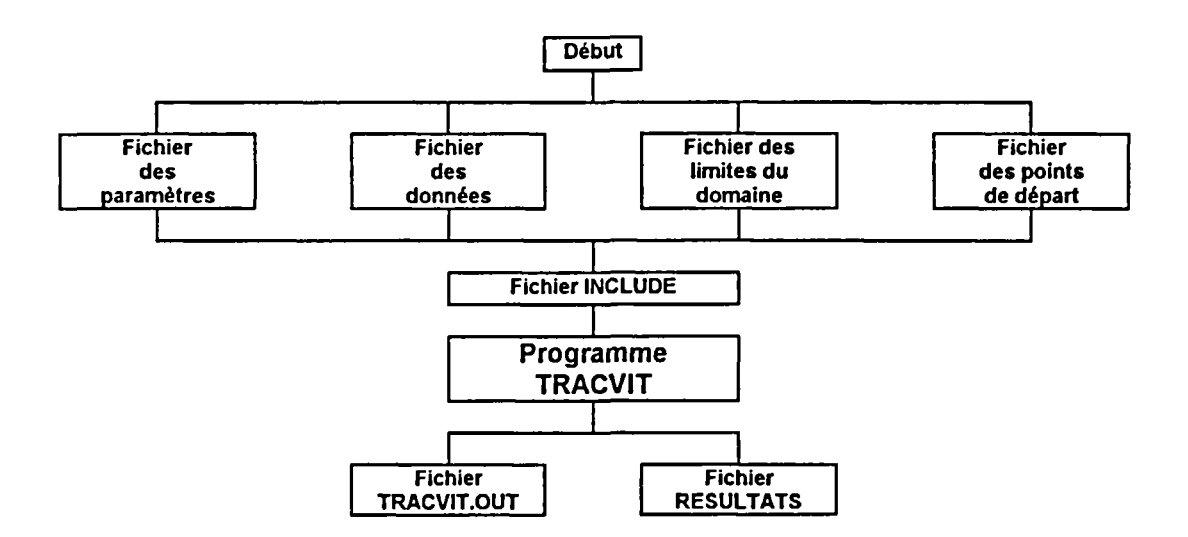

Fig. 2 - Schéma des entrées-sorties du programme TRACVIT

## 4.2. DONNEES ET PARAMETRES D'ENTREE

Le fichier ASCII des paramètres de départ doit avoir la forme suivante :

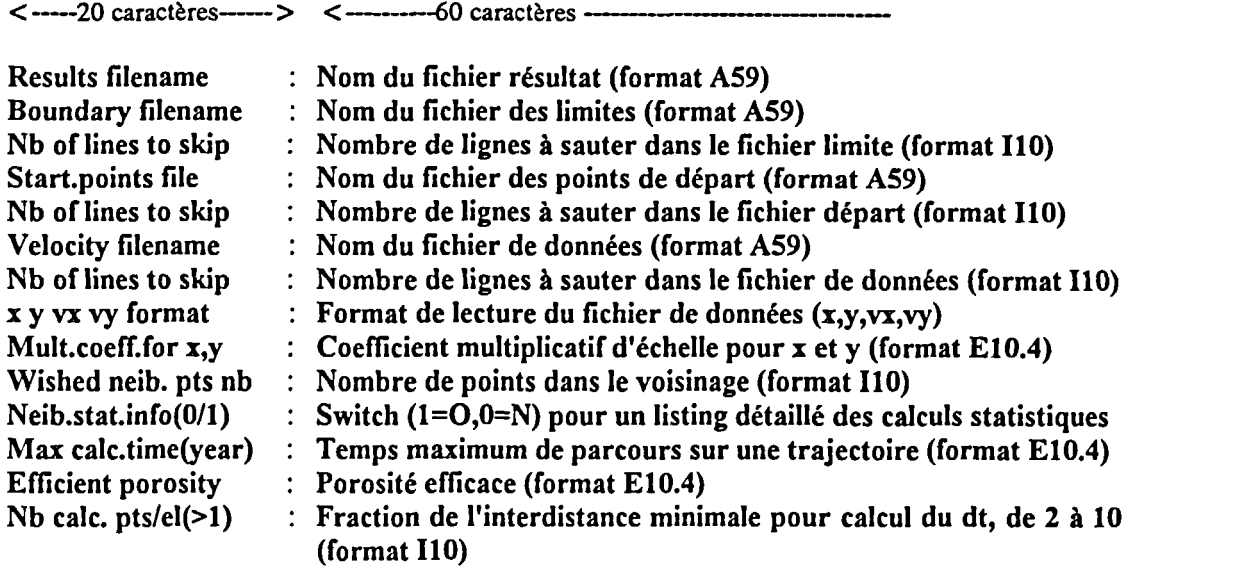

Le fichier de données doit être de la forme :

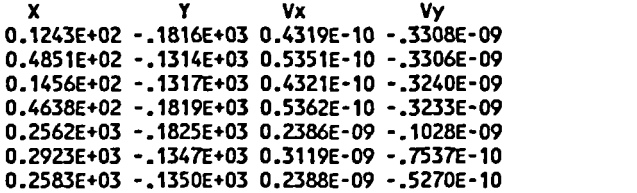

Le format des données est passé en paramètre d'entrée, ainsi que le nombre de lignes à sauter au début.

Le fichier des limites doit être de la forme :

```
B LIG_NON_LIS_OUV NBLP= 1 NPOI=  9 TYPE= 0 EPAI= 0.2 COUL= 2
limit
of calculation area
0.
0.395
0.405
0.800
1.1925
0.100
1.2075
0.100
1.600
0.150
1.600
-1.000
 0.
-1.000
    0.150
     0.100
     0.100
     0.150
```
L'en-tête figuré ici correspond à la norme graphique B.R.G.M. pour le tracé ultérieur de lignes de courant et n'est pas significatif. La fermeture par le dernier point n'est pas nécessaire.

 $\mathcal{L}$ 

Le fichier des points de départ doit être de la forme x, y (format libre) suivante :

Pathline starting points 0.100 -0.200 0.100 -0.400  $\sim$   $\sim$   $\sim$ 

## 4.3. FICHIERS DE SORTIE ET DE RESULTATS

Le fichier TRACVIT.OUT en sortie peut comporter (voir fichier paramètres) un certain nombre de renseignements statistiques sur le voisinage courant et le calcul du variogramme expérimental et son ajustement :

- informations sur le voisinage courant, le spectre de ses interdistances, et le choix des pas de  $\bullet$ calcul du variogramme et de la portée utile ;
- histogrammes normalisés, modes et médianes des composantes de la vitesse (à titre informatif, on ne fait pas de correction log-normale pour le krigeage) ;
- résultat du calcul du variogramme expérimental : première colonne pour la distance, deuxième colonne pour le variogramme expérimental (normalisé) des vitesses suivant x et troisième colonne suivant y. Le calcul des modèles de variogrammes ajustés (linéaires et exponentiels) juxtaposés au calcul des variogrammes est également foumi à l'écran pour chaque voisinage traversé

Chaque voisinage constitué et traversé est ainsi décrit, et même si cela ne résoud pas les éventuels problèmes d'utilisation de la routine d'interpolation, on a ainsi accès à un diagnostic détaillé a posteriori en cas de mauvais fonctionnement.

Exemple de fichier de sortie :

```
* PATHLINE No : 1 XD= 0.1000 YD= -0.2000 *
 **** NEIGHBORHOOD No : 1 ****
XMIM =0.1243E-01 XMAX =0,1974E+00 YMIN =-.2789E+00 YMAX =-.9560E-01
VXMIN=0.2790E-10 VXMAX=0.3587E-09 VYMIN=-.4842E-09 VYMAX=-.1291E-09
TOTAL POINTS NUMBER IN THE DATA FILE : 1000
POINT NUMBER IN MOVING NEIGHBORHOOD : 30
CURRENT NEIGHBORHOOD CALCULATED RANGE:0.1175E+00 MEAN RANGE OF CURRENT NEIGHBORHOOD : 0.7943E-01<br>MEAN VARIOGRAMS CONFIDENCE STEP : 0.2382E-01
MEAN VARIOGRAMS CONFIDENCE STEP : 0.2382E-01<br>CONFIDENCE RANGE CHOOSED : 0.1906E+00
CONFIDENCE RANGE CHOOSED
MINIMUM DISTANCE BETWEEN TWO POINTS =0.2382E-01
MAXIMUM DISTANCE BETWEEN TWO POINTS = 0.2337E+00<br>MEAN DISTANCE BETWEEN TWO POINTS = 0.1096E+00MEAN DISTANCE BETWEEN TWO POINTS
MAX NB OF COUPLES = 92 FOR K = 5<br>MEAN COUPLE MIMBER PER CLASS= 46
MEAN COUPLE NUMBER PER CLASS= 46
OPTIMIZED SPECTRUM OF DISTANCES : CLASS
: 1 FROM
:0.0000E+00 TO
0.1191E-01 NB PAIRS : 0
 CLASS
: 2 FROM
:0.1191E-01 TO
0.3573E-01 NB PAIRS : 19
 CLASS
: 3 FROM
:0.3573E-01 TO
0.5956E-01 NB PAIRS : 59
 CLASS
: 4 FRCH
:0.5956E-01 TO
0.8338E-01 NB PAIRS : 55
 CLASS
: 5 FROM
:0.8338E-01 TO
0.1072E+00 NB PAIRS : 92
 CLASS
: 6 FROM
:0.1072E*00 TO
0.1310E+00 NB PAIRS : 65
 CLASS
: 7 FROM
:0.1310E+00 TO
0.1548E'f00 NB PAIRS : 62
 CLASS
: 8 FROM
:0.1548E*00 TO
0.1787E+00 NB PAIRS : 34
 CLASS
: 9 FROM
:0.1787E*00 TO
0.2025E+00 NB PAIRS : 39
 CLASS
:10 FROM
:0.2025E+00 TO
0.2263E+00 NB PAIRS :**
```
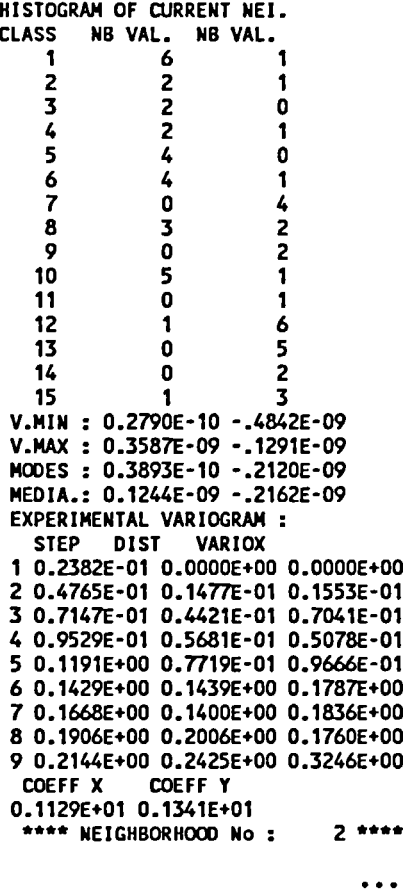

Fichier résultat des lignes de courant :

Son nom est choisi dans le fichier paramètre, et il est automatiquement généré avec l'en-tête à la norme graphique interne du BRGM, de la forme suivante pour chacune des trajectoires calculées :

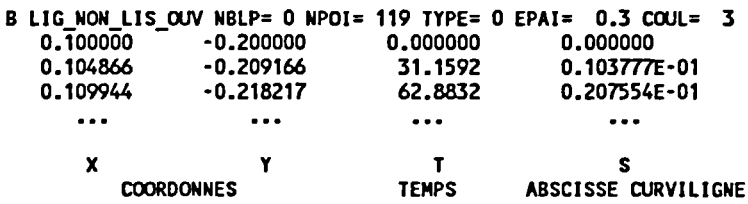

## **4.4. CONSEILS D'UTILISATION**

## 4.4.1. A propos du fichier d'entrée

#### • Nombre de points du voisinage :

Un minimum de 25 à 30 points est nécessaire pour obtenir un variogramme expérimental moyen calculé avec suffisamment de points par classe de distances (on devrait en pratique avoir au minimum 50 couples par classe). Un compromis doit être choisi entre le nombre de

points du voisinage à prendre pour le calcul du variogramme et le temps de calcul que va prendre l'inversion de la matrice.

Un test est cependant effectué pour contrôler que le nombre de points figurant dans le fichier de données ou dans le voisinage courant est suffisant.

Porosité efficace :

Des aires de porosité efficace variables ne peuvent pas être prises en compte à moins de modifier la routine de manière à les lire dans le fichier de données. Il est important cependant, en cas d'utilisation de la routine avec des vitesses élevées de type fractures, de se souvenir que la porosité efficace est appliquée à toutes les données car on suppose qu'il s'agit de vitesses de Darcy. La prise en compte de porosités variables est toutefois possible en remplaçant la vitesse de Darcy par les vitesses effectives et en affichant une porosité unitaire.

Nombre de points d'interpolation :

Ce paramètre a été laissé en entrée de la routine de façon à pouvoir obtenir une précision suffisante même quand le calcul des vitesses a été réalisé avec une grille régulière grossière et que les trajectoires théoriques ont un faible rayon de courbure. Cependant, pour ne pas créer des trajectoires comportant trop de points (même si tous les points de calcul ne sont pas imprimés dans le fichier résultat, la différence n'étant pas visible à l'oeil nu), ce chiffie peut varier de 2 à 10 ce qui est suffisant dans la pratique.

#### 4.4.2. A propos des tailles des tableaux

Tous les paramètres de taille des tableaux sont définis dans le fichier include TRACVIT.INC et doivent être adaptés à l'environnement de travail(PC, station de travail...)

#### TRACVIT.INC

```
cccccccccccccccccccccccccccccccccccccccccccccccccccccccccccccccccccccccccccccccc
C DIMENSION DECLARATIONS FOR TRACVIT 2D
CCCCCCCCCCCCCCCCCCCCCCCCCCCCCCCCCCCCCCCCCCCCCCCCCCCCCCCCCCCCCCCCCCCCCCCCCCCCCCCC
C and the second control of the second control of the second control of the second control of the second control of the second control of the second control of the second control of the second control of the second contr
C.Flag to set to 0 if TRACVIT isto be run on VAX, else 1 PARAMETER (IPC=1) C and the contract of the contract of the contract of the contract of the contract of the contract of the contract of the contract of the contract of the contract of the contract of the contract of the contract of the co
C.For PC : 1000 For VAX : 10000 PARAMETER (NVIT=1000) I for data arrays C and the second second second second second second second second second second second second second second second second second second second second second second second second second second second second second second 
C.For PC : 60 For VAX : 200 Parameter (Non-
\mathbf{C} and \mathbf{C} and \mathbf{C} and \mathbf{C}C.For PC : 200 For VAX : 2000 PARAMETER (NDIM=50) I for bound. segments array and number of pathlines
\mathbf{C} and \mathbf{C} and \mathbf{C} and \mathbf{C}C.For PC : 1000 For VAX : 2000 PARAMETER (NTRA=500) I for max point number in pathlines
C
          PARAMETER (EPS=1.E-6) C
          PARAMETER (GRAND=1.E+30)
C
          COMMON IU1,IU2,IU3,IU4.IU5,IU6
```
La logique suivante (des tests sont cependant prévus) doit être respectée :

- NVIT doit être aussi grand que le nombre de points de données ;
- NDIM doit être supérieur au nombre fmal de points de la trajectoire (pour éviter des  $\bullet$ débordements de taille du fichier résultat. Un test est prévu à cet effet.) ;
- NMAX doit être plus grand que le nombre de points du voisinage :
- NTRA est le nombre de points de départ de trajectoires ;
- PS est un nombre réel qui sert à faire le test des valeurs singulières significatives de la matrice de krigeage. En simple précision on peut prendre I.e-6 ;
- GRAND est un paramètre maximal pour des tris.  $\bullet$

Les unités logiques sont passées aux subroutines avec une instmction COMMON et sont définis en au début du listing du programme.

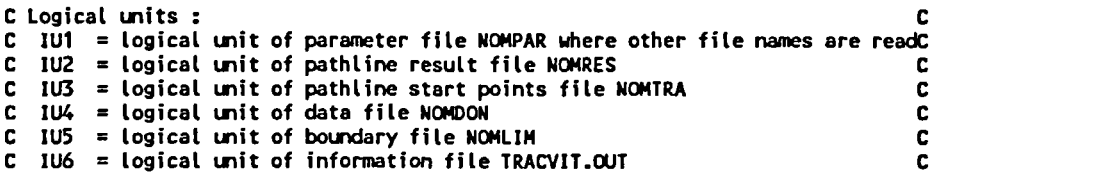

lUl correspond au fichier paramètre (dont le nom est donné en interactif au début de l'exécution), IU2 au fichier résultat des lignes de courant, IU3 au fichier des points de départ des lignes de courant, IU4 au fichier des données, IU5 au fichier des limites, et IU6 au fichier des informations statistiques.

# 5. CONCLUSION ET DEVELOPPEMENTS ULTERIEURS

Cette première approche met en évidence la difficulté d'utilisation "en aveugle" de méthodes géostatistiques pour interpoler des vitesses pour le calcul de trajectoires. La méthode est utilisable dans des cas simples où les champs de vitesses sont relativement continus (non multimodaux) et où l'échantillonnage est assez précis. Elle ne peut pas être utilisée rigoureusement dans le cas de calcul de trajectoires de particules pour des calculs de type Monte-Carlo pour la diffusion, ou pour dessiner des tubes de courant parcoums par un débit donné:

De même, comme toute méthode d'interpolation, elle lisse le phénomène entre les points de données. Il s'agit donc dans tous les cas d'une méthode approchée, plus ou moins précise et ne pouvant pas remplacer un calcul exact effectué à partir d'une intégration analytique, au sein des éléments, du modèle numérique sous-jacent, même en introduisant des contraintes physiques à l'interpolatcur par le biais du cokrigeage.

Le krigeage linéaire n'est pas adapté pour créer une continuité plausible entre des vitesses faibles en milieu poreux et des vitesses fortes dans les fractures. Ce problème ne pourrait être résolu qu'en séparant les classes de vitesses par valeurs homogènes (et en effectuant de plus les corrections de log-normalité inhérentes aux hypothèses de la géostatistique classique), ce qui, même en deux dimensions est très difficile à réaliser automatiquement.

Quelques améliorations pourront être cependant testées, en deux dimensions dans un premier temps, notamment en ce qui conceme la prise en compte de lois physiques sous-jacentes par cokrigeage des composantes des vitesses pour l'interpolation et l'intégration analytique des trajectoires.

# 6. BIBLIOGRAPHIE

CHAUVET P. (1991) - Aide mémoire de Géostatistique linéaire. Ecole des Mines de Paris. Chapitres <sup>1</sup> à 6.

GOLUB G.H., VAN LOAN C.F., (1989) - Matrix Computations. 2nd ed. The Johns Hopkins University Press, p. 431-434.

MALLET J.L. (1987) - Probabilités Statistiques et Analyse des données. Cours de Mathématiques de l'Ecole Nationale Supérieure de Géologie de Nancy. Chapitre 1.6.

POLLOCK D.W. (1988) - Semi-analytical computation of path lines for finite-difference models. Groundwater, Vol. 36, n° 6, nov-dec.

PRESS W.H., FLANNERY B.P, TEUKOLSKY S.A. VETTERLING W.T. (1986) - Numerical Recipies, the art of scientific computing. Cambridge University Press, p. 53-64.

## 7. ANNEXE : EXEMPLE D'APPLICATION

Le test proposé est celui d'une injection dans un écoulement uniforme en milieu bidimensionnel infmi pour lequel on dispose d'une expression analytique des vitesses et des lignes de courant :

#### Paramètres de l'aquifère simulé :

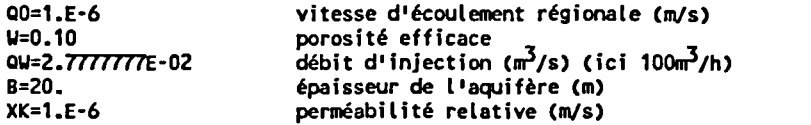

Formules analytiques des vitesses (exemples en FORTRAN) :

```
pour une grille X(I,J)
VX(I)=(O0/W)+((OW*X(I))/{2*3.1416*W*B*(X(I)*X(n*Y(I)*Y(I))))
VY(I)=((QW*Y(I))/(2*3.1416*W*B*(X(I)*X(I)+Y(I)*Y(I)>))
```
Formules analytiques des lignes de courant :

pour une grille X(I,J)  $PSI = (- (1, + (1/10.)) * QW) / (XK * B * 2.)$ A=(2.\*3.1416\*B\*(XK\*PSI+00\*YPSI(J))\*(1./0W)) XPSI(J)=-YPSI(J)/TAN(A)

#### Exemple de points de départ de trajectoires :

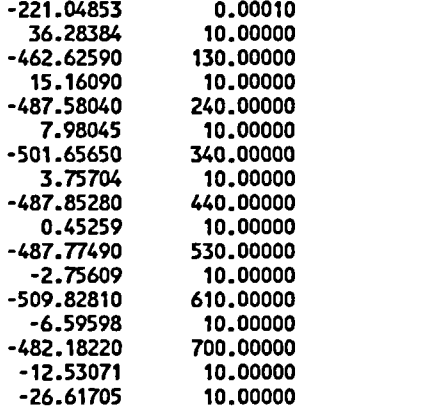

#### xemple de fichier de données :

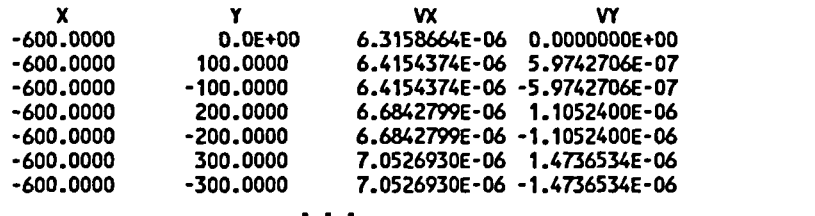

#### Exemple de fichier limite :

B LIG NON LIS\_OUV NBLP= <sup>1</sup> NPOI= 5 TYPE= 0 EPAI= 1.0 COUL= 4 LIMITE CALCUL BENCHMARK TRACVIT -510. 690. 690. -10. -10. 790.

-510. -510. 790. -10.

#### Exemple de fichier des paramètres :

Results file name :TRACBEN.RES Boundary file name :BEN.LIH  $Nb$  of lines to skip=2 Start.points file :BEN.TRA  $Nb$  of lines to skip=0 Velocity file name :BEN.DAT  $Nb$  of lines to skip=1 X y vx vy format :(2F15.3,2E15.7) Mult.coeff.for x,y =1. Wished neib. pts nb=30 Neib.stat.info(0/1)=1 Max calc.time(year}=80000. cinematic porosity =0.10 Nb calc. pts/el(>1)=10

Les figures qui suivent montrent plusieurs exemples d'utilisation de la méthode avec diverses distributions des vitesses autour du puits d'injection. En raison de la symétrie du problème, seule la moitié du tracé sera présentée. Les lignes vertes sont obtenues avec TRACVIT et les lignes rouges sont obtenues analytiquement. Les points figurés montrent la position des échantillons de données foumis, les flèches bleues représentent les vitesses en échelle linéaire. Les données et résultats sont visualisés à l'aide du logiciel UNIGRID^du BRGM.

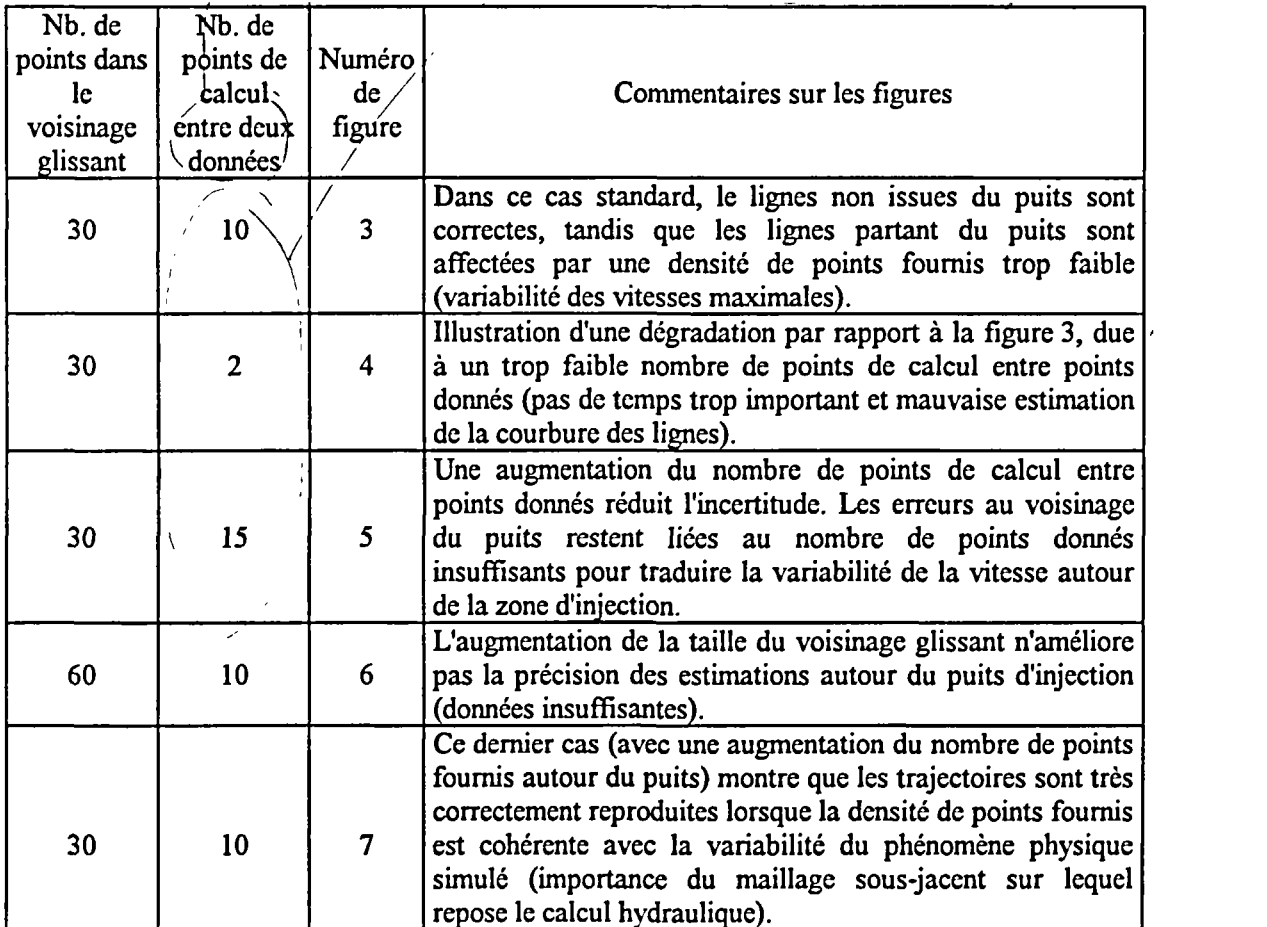

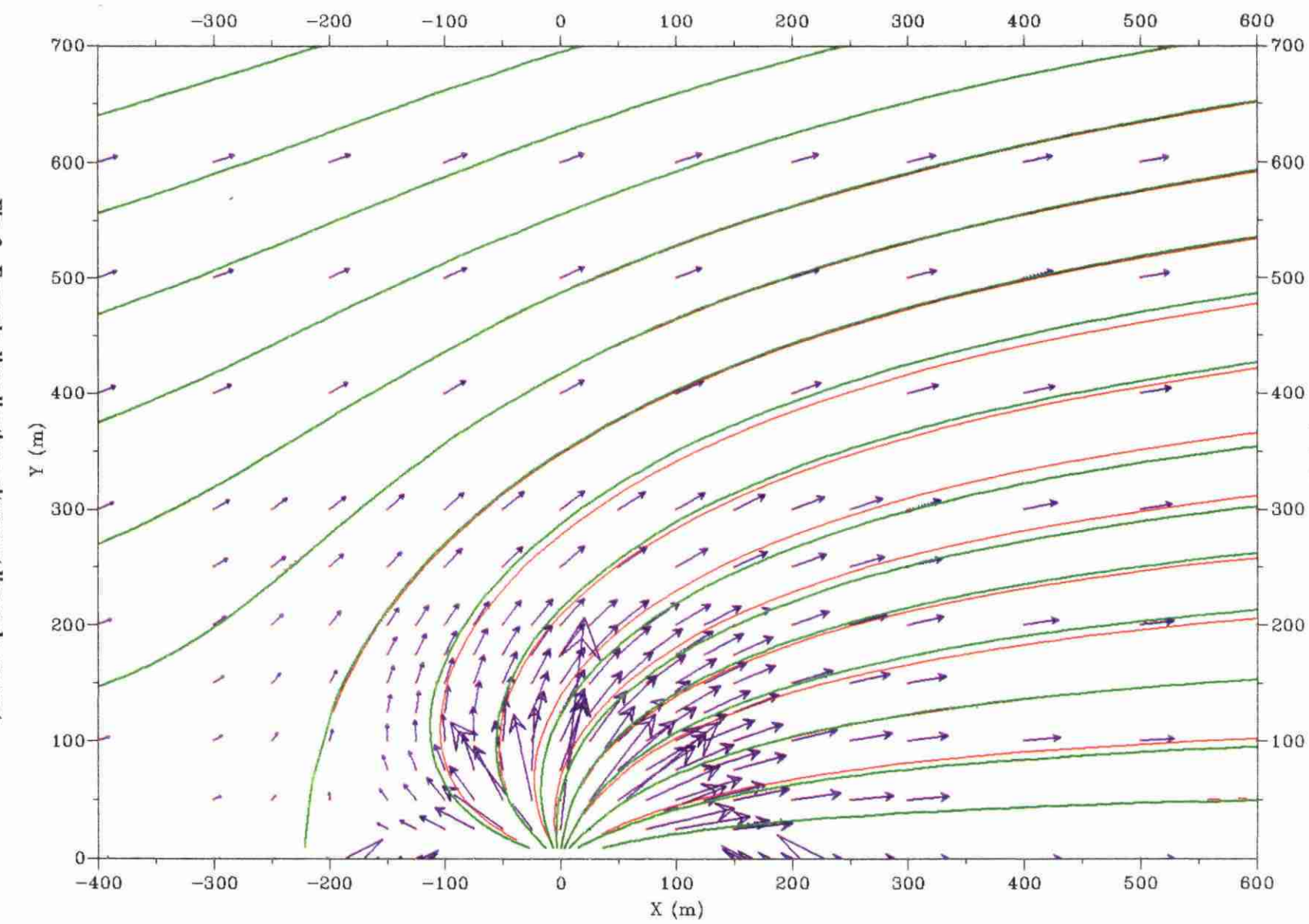

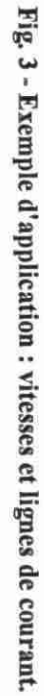

 ${\tt Y}$  (m)

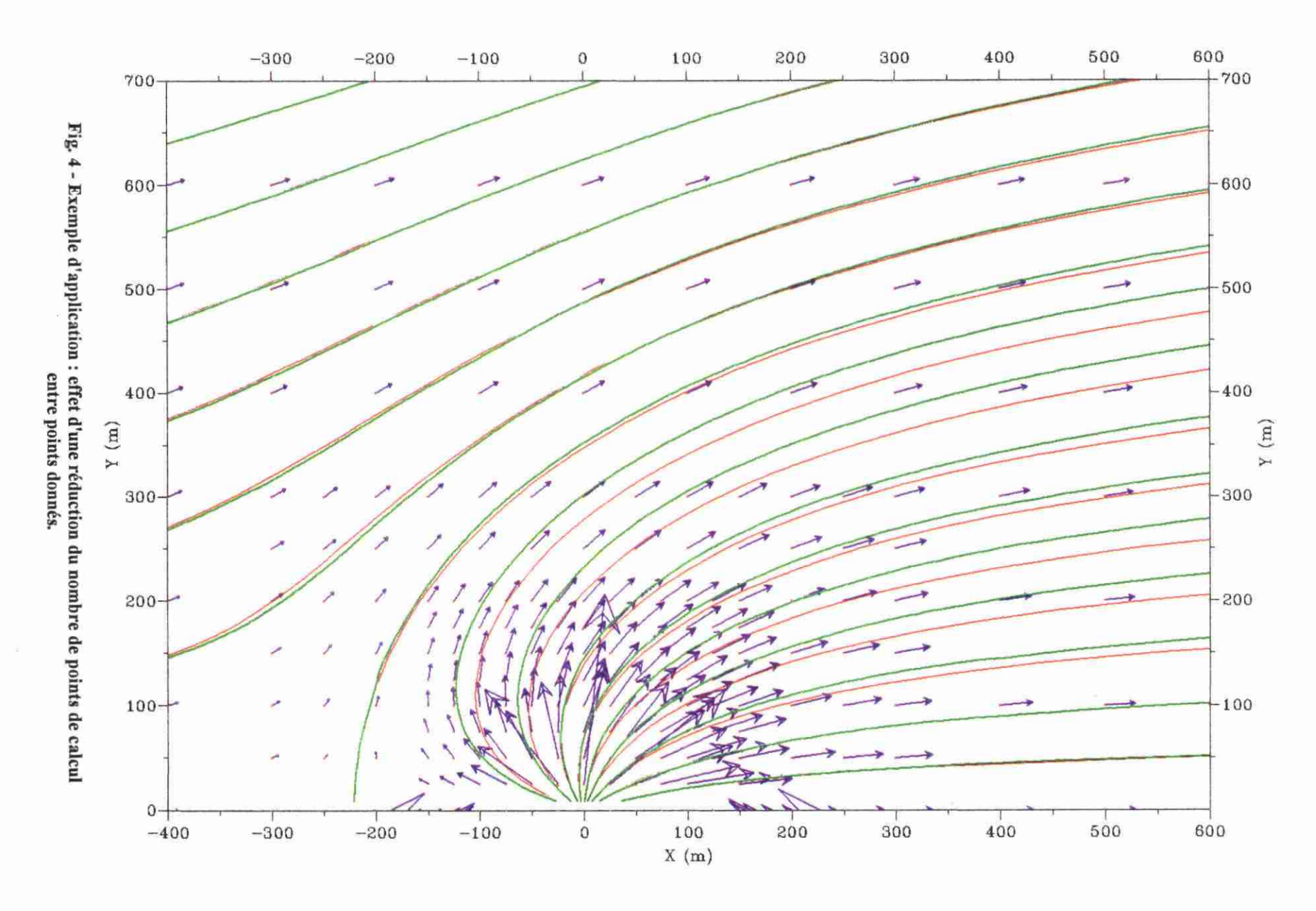

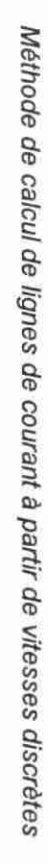

54

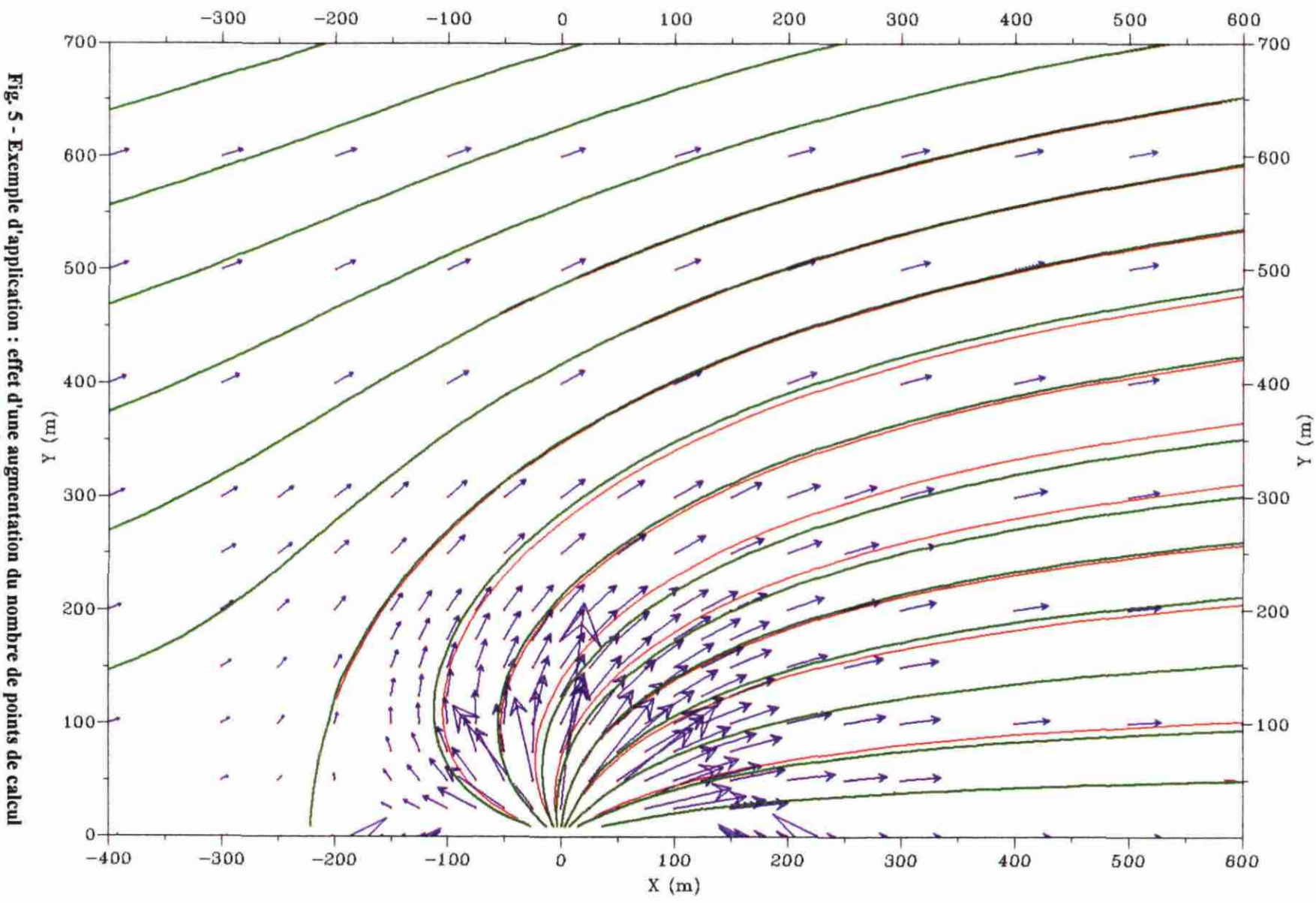

 $\sim$ 

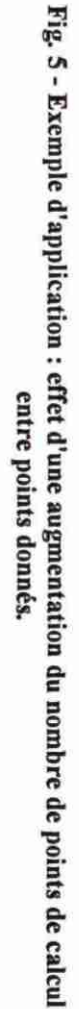

25

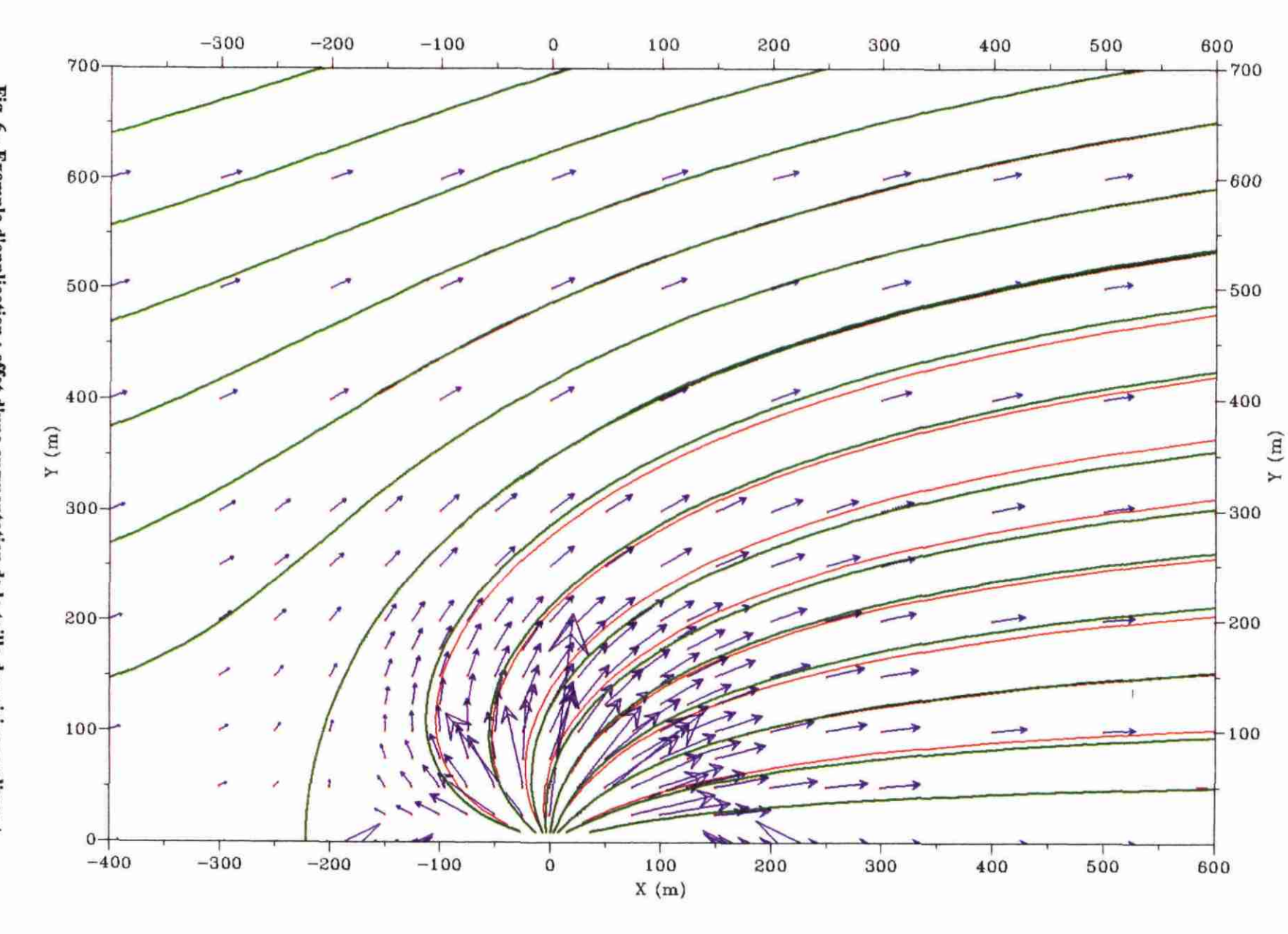

 $\alpha$ 

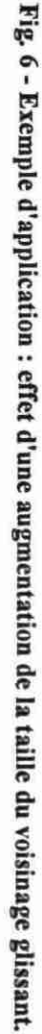

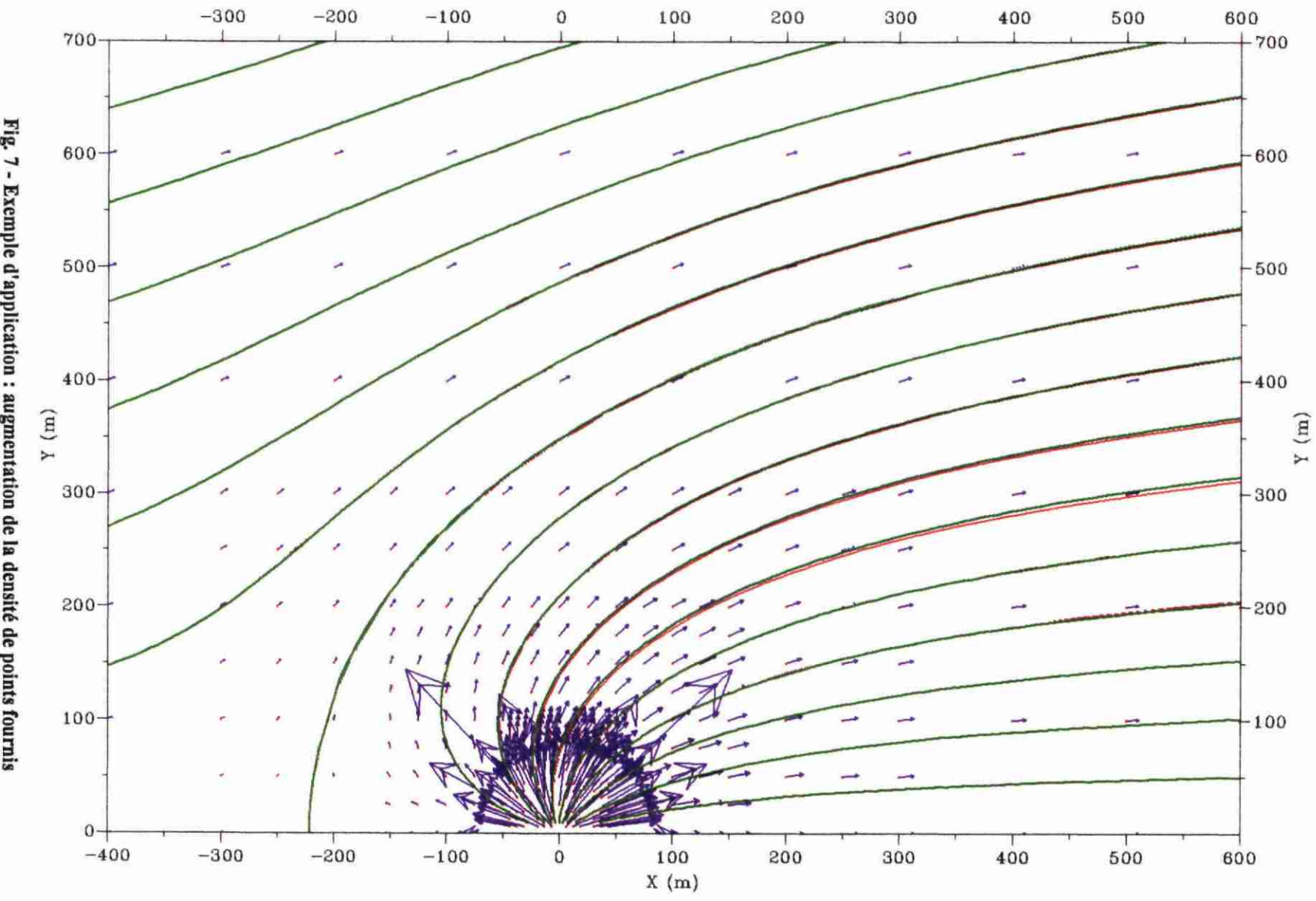

挖

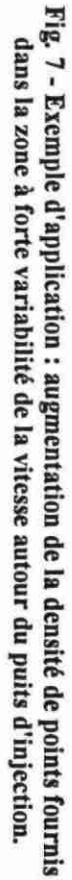